## 会員サイトへの投稿

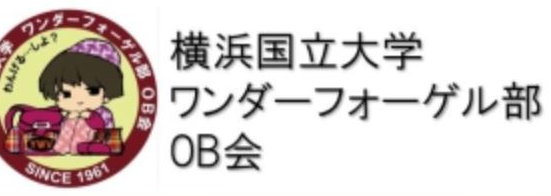

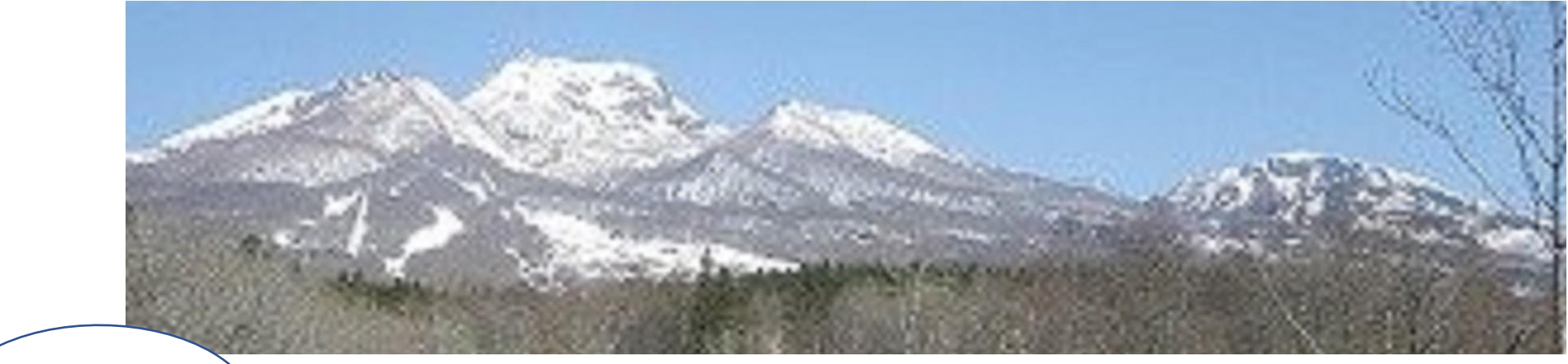

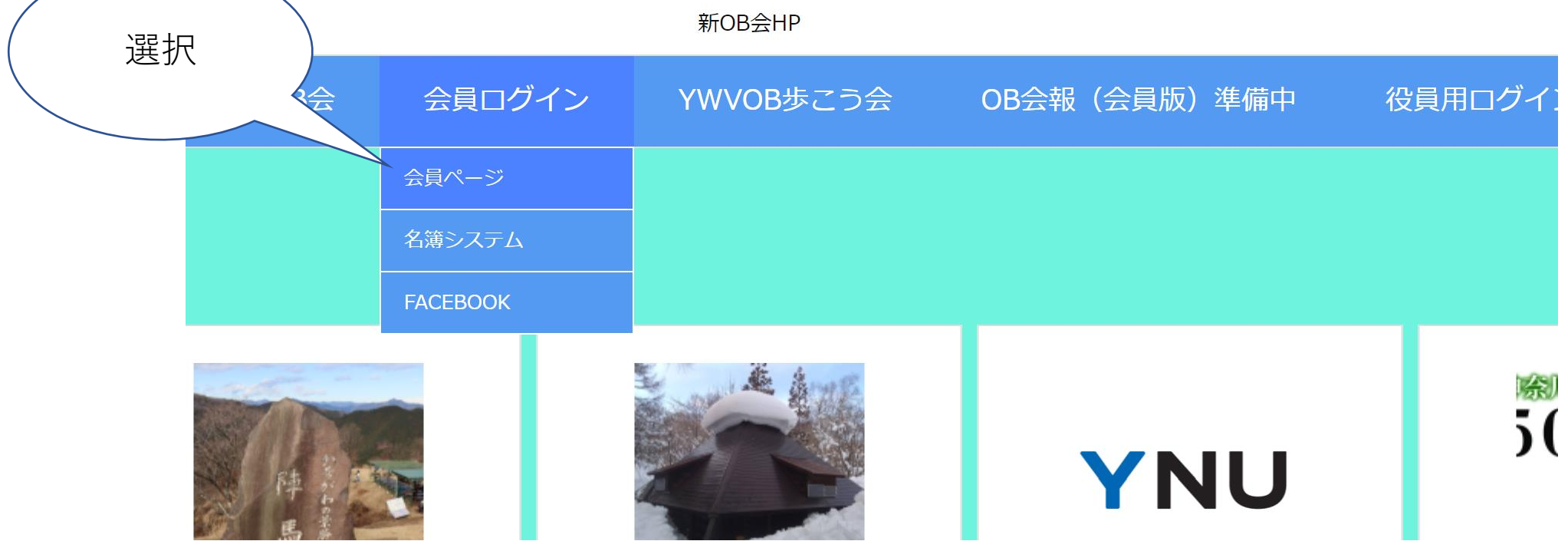

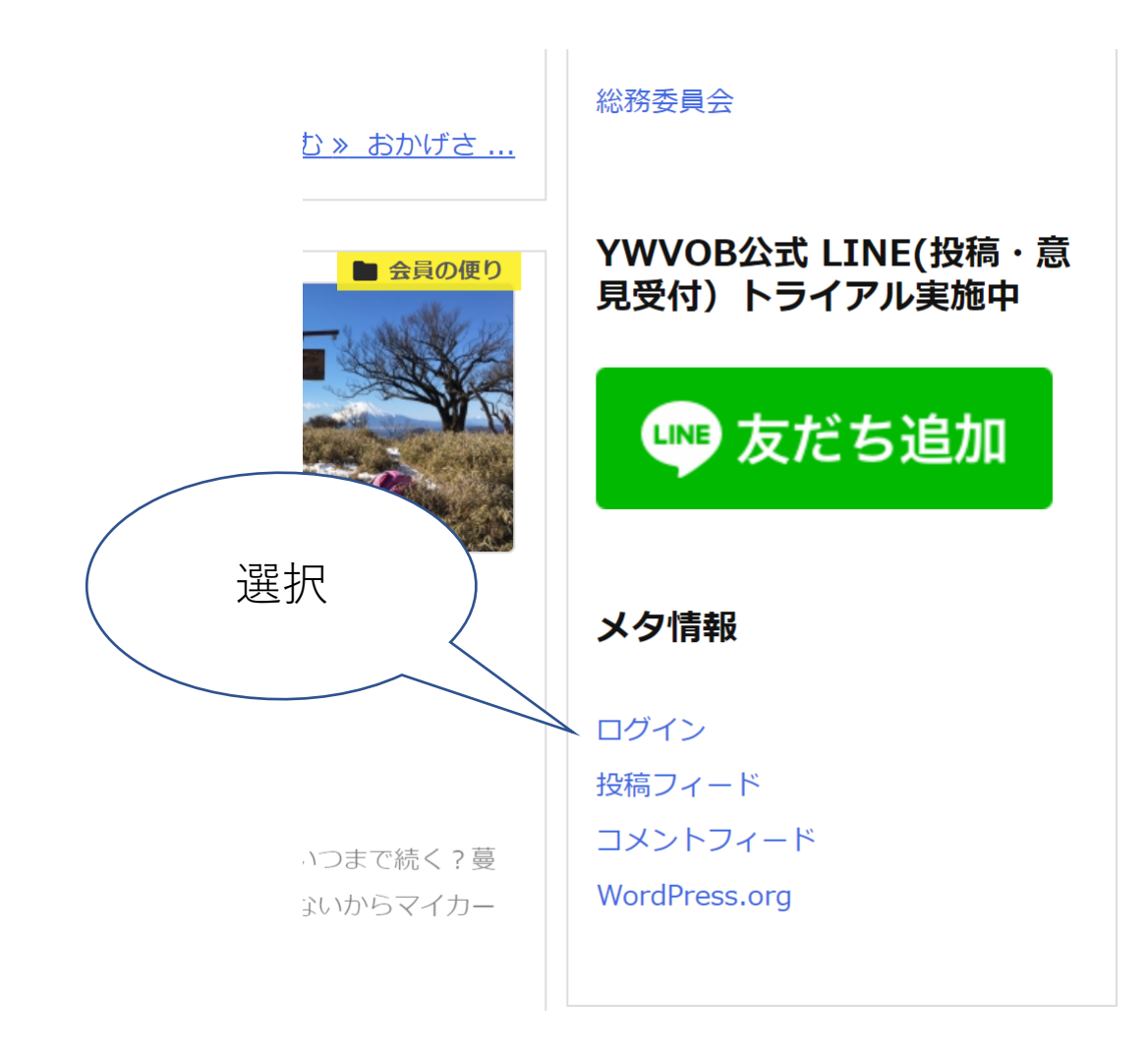

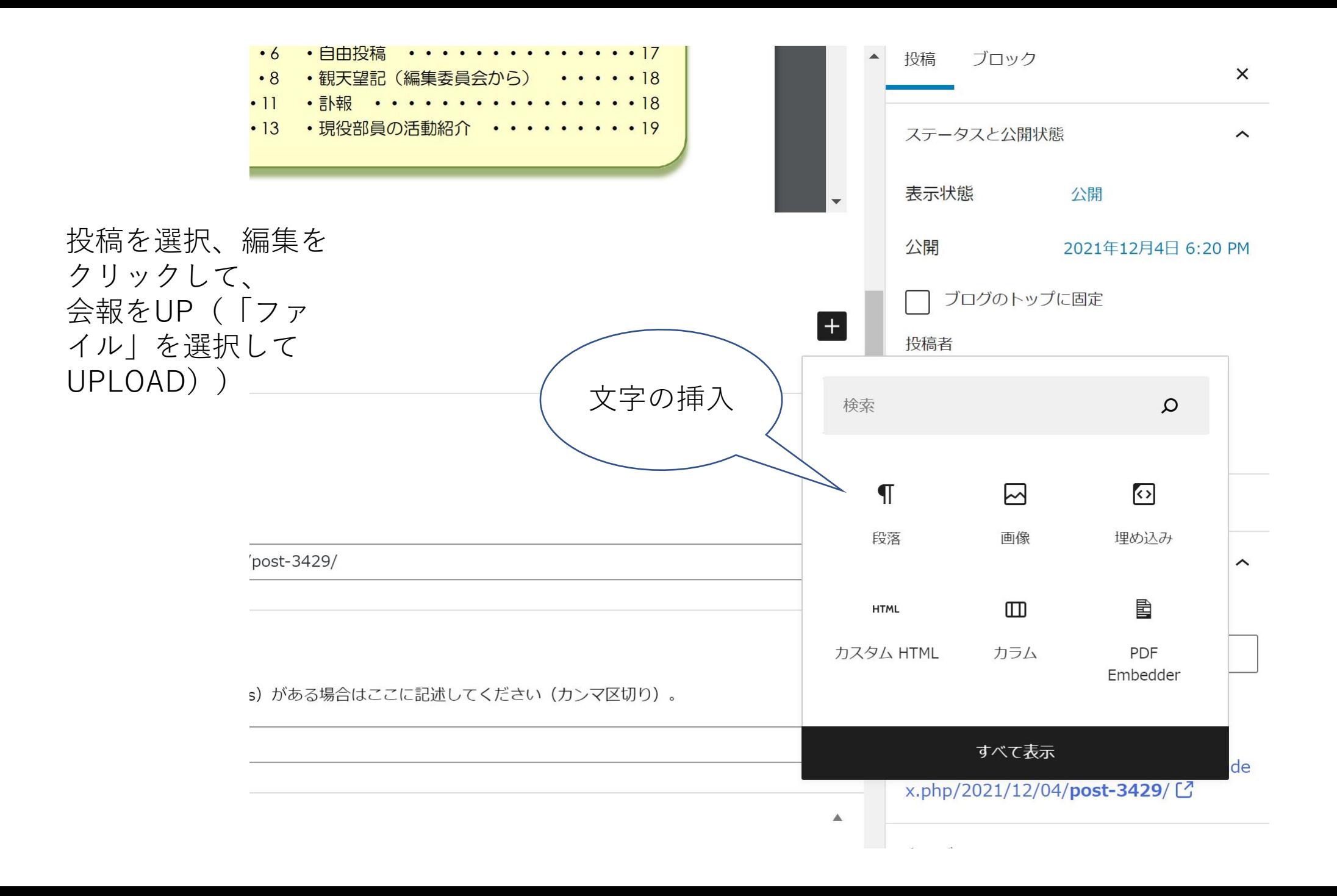

一般公開サイトから目次をコ ピー&ペースト

 $\P:$   $\cong$   $\circ$  $\vert \hspace{.1cm} \vdots \hspace{.1cm} \rangle$  $\boxed{f + \top$   $\top$  A  $\top$   $\boxed{f}$   $\top$   $\boxed{f}$   $\top$   $\boxed{$ 레

 $\sim$ 79号の目次 $\sim$ 

P1 YWVOB会長ご挨拶

P2 2022年度OB総会報告·役員一覧

P6 2021年度決算、2022年度予算、監査報告

P8 OB会員近況報告

P11 2021年第4回役員会報告

P13 2021年度総括と2022年度山行予定

P14 第62回OB山行中止と第63回OB山行案内 (陣馬山)

P15 苗名小屋便り

P17 自由投稿「大縦走」

P18観天望記 (編集委員会から)「モミジ・カエデ」

P18 訃報

P19 現役部員の活動紹介

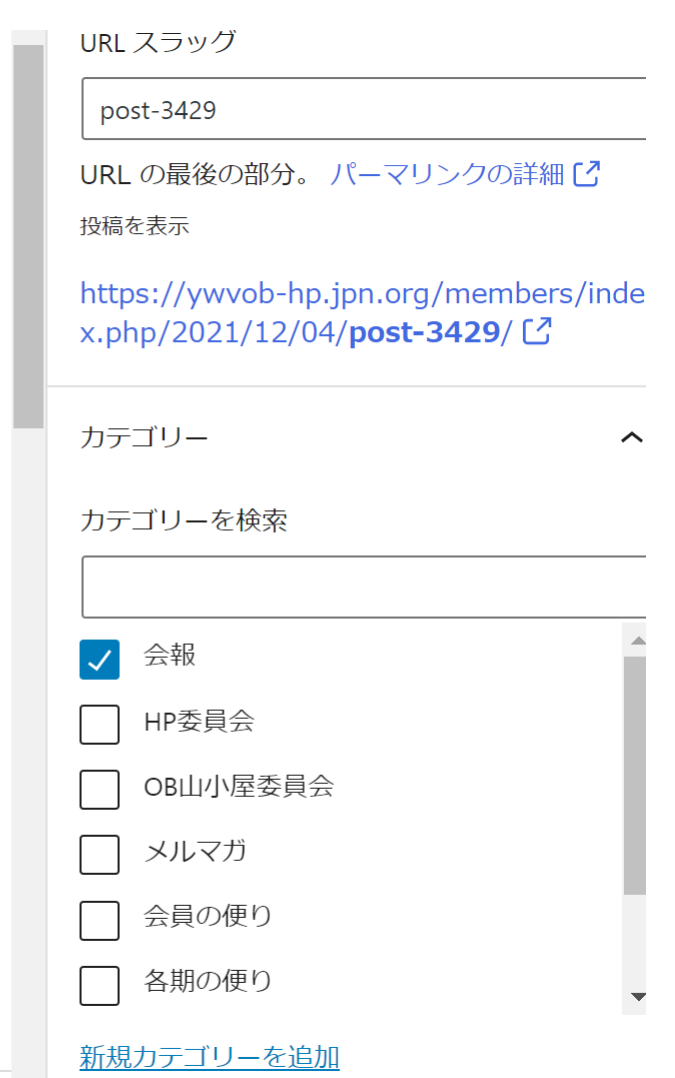

 $\| \mathbf{v} \|$ 

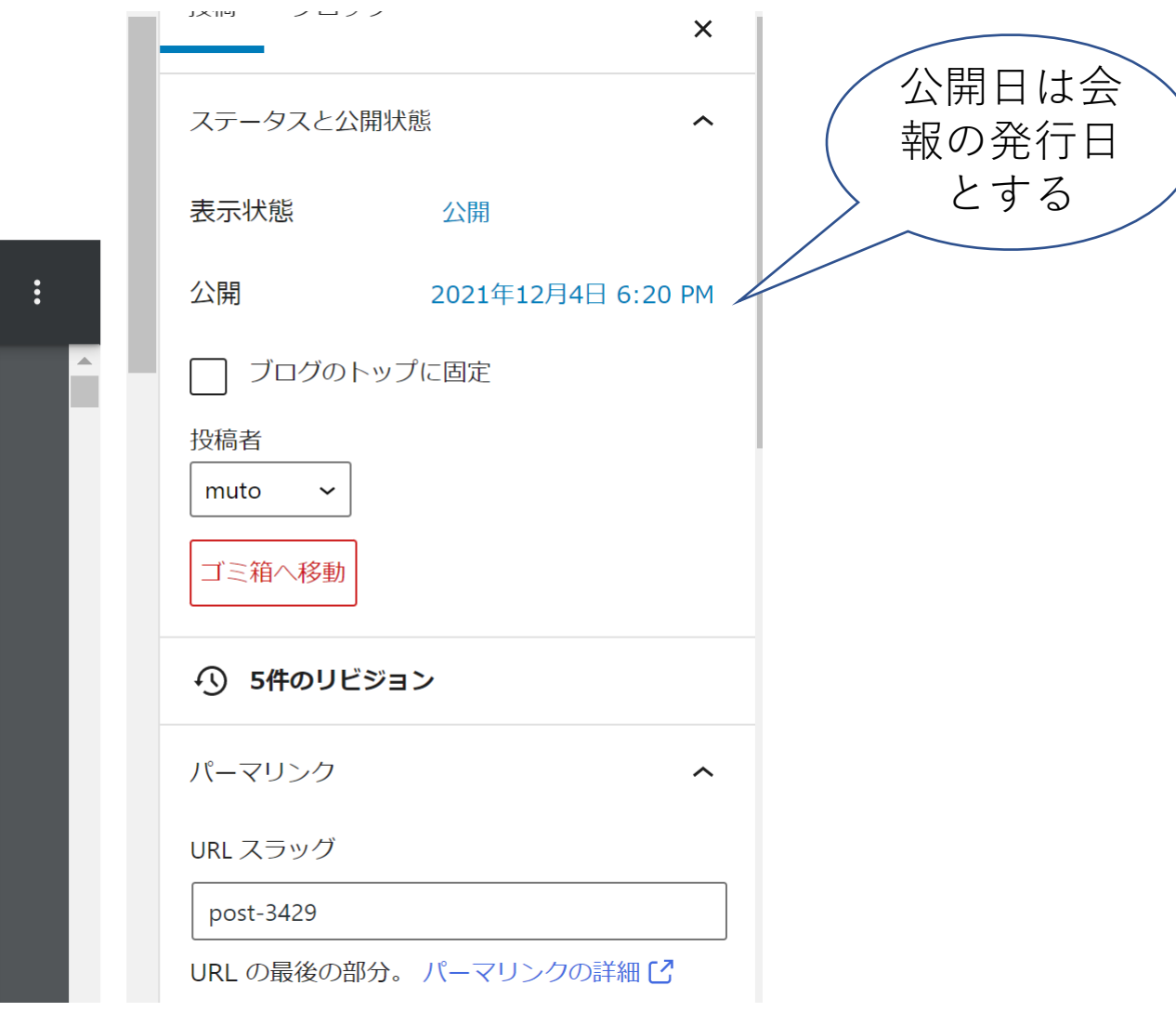

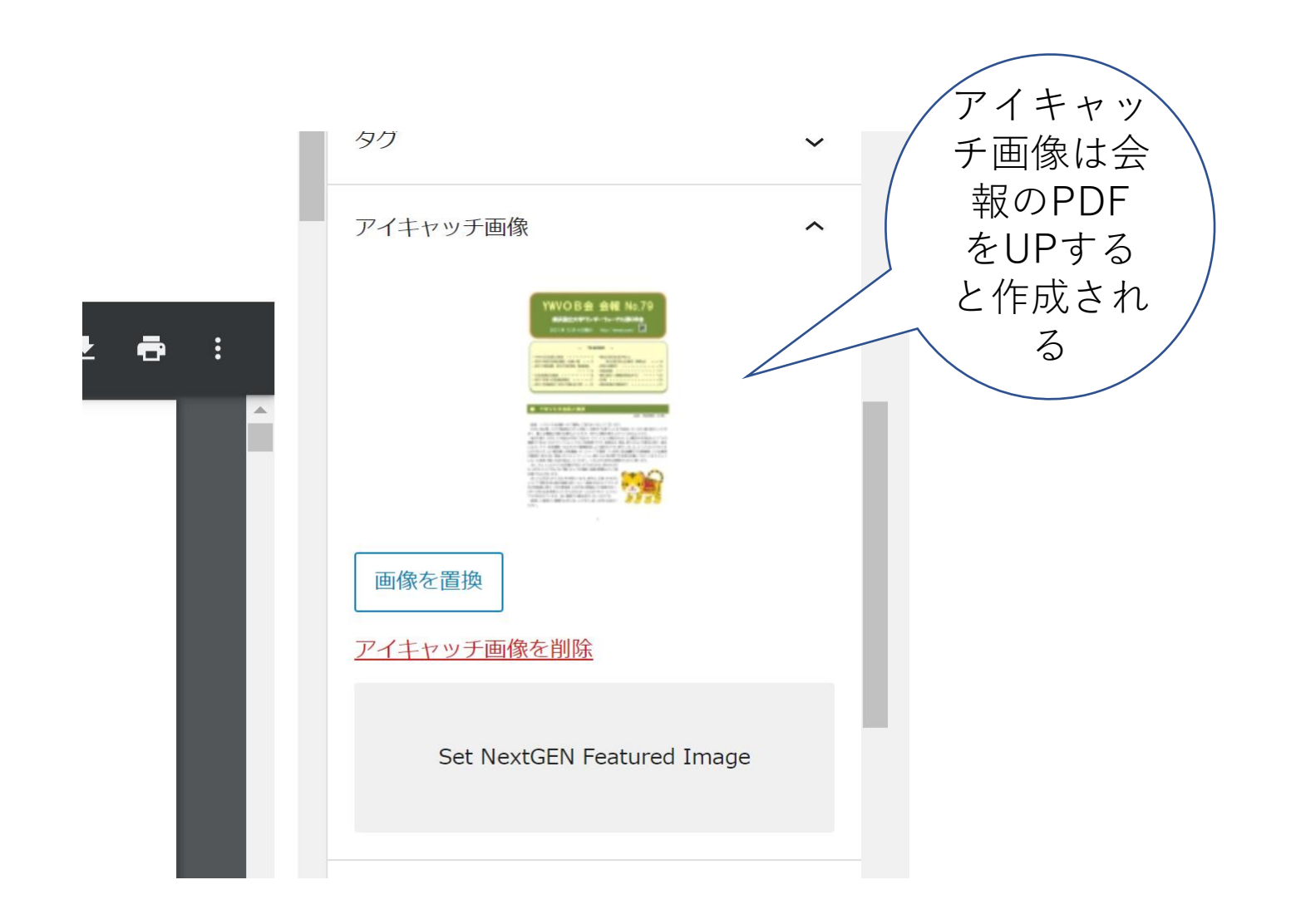

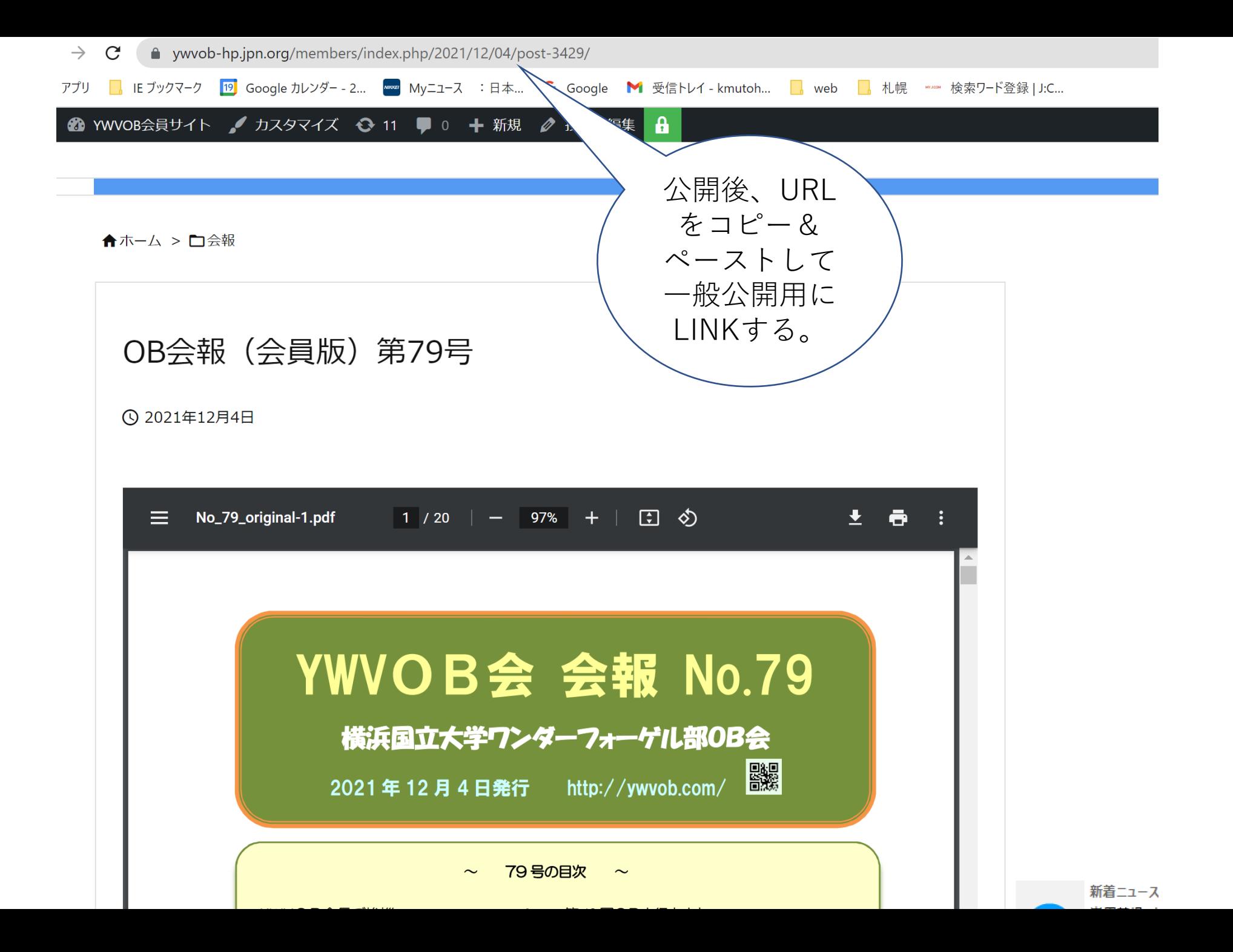